installed: designed for standards-based connectivity and it may have up to two of the following radios Intermec's MobileLAN™access family of access points delivers reliable and seamless wireless<br>performance to almost any operational environment. The MobileLAN access 2100 is installed: designed for standards-based connectivity and it may have up to two of the following radios performance to almost any operational environment. The MobileLAN access 2100 is Intermec's MobileLAN™access family of access points delivers reliable and seamless wireless

interoperability with other 802.11b wireless LAN devices interoperability with other 802.11b wireless LAN devices. The 2100 with an IEEE 802.11b radio installed is Wi-Fi certified for The 2100 with an IEEE 802.11b radio installed is Wi-Fi certified for

•

- **IEEE 802.11b** IEEE 802.11b
- WLI Forum OpenAir WLI Forum OpenAir
- **2HW Z06** 902 MHz
- S-UHF

your network, and how to use the MobileLAN access Utility to configure its IP address. Once quick start guide to learn how to install the 2100, how to connect the 2100 to power and to interface or a Telnet session. interface or a Telnet session. you assign the 2100 an IP address, you can continue configuring it using a Web browser you assign the 2100 an IP address, you can continue configuring it using a Web browser your network, and how to use the MobileLAN access Utility to configure its IP address. Once quick start guide to learn how to install the 2100, how to connect the 2100 to power and to This quick start guide helps you to understand the 2100 ports and LEDs. You can also use this This quick start guide helps you to understand the 2100 ports and LEDs. You can also use this

#### **Out of the Box** Out of the Box

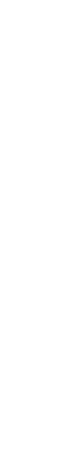

### MobileLAN"access 2100 **MobileLAN™access 2100**

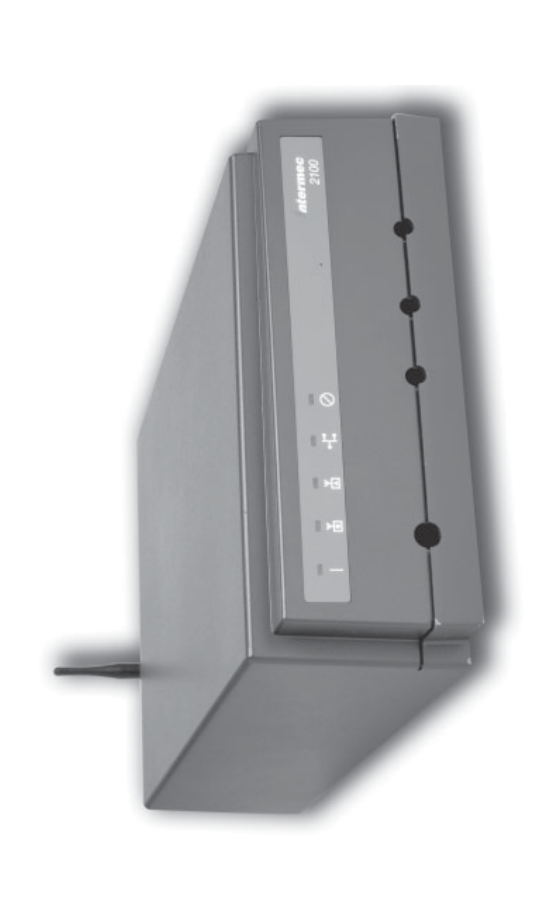

# **Specifications** Specific

cations

**Note: T**he 2100 does not ship with an antenna. For a list of antennas and antenna<br>accessories, see the *MobileLAN access System Manual (*Part No.067150) or contact<br>your local Intermec representative. The 2100 does not ship with an antenna. For a list of antennas and antenna accessories, see the *MobileLAN access System Manual* (Part No. 067150) or contact your local Intermec representative.

For more information on using the MobileLAN access 2100, please see the For more information on using the MobileLAN access 2100, please see the

· Intermec Web site at www.intermec.com Intermec Web site at www.intermec.com.

To order access point accessories and antennas, contact your local Intermec representative. To order access point accessories and antennas, contact your local Intermec representative.

### Physical dimensions 9.5 cm x 23.6 cm x 35.5 cm Physical dimensions

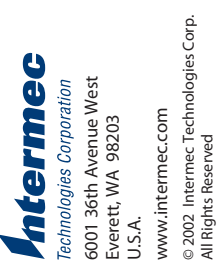

Weight 2.63 kg (5.8 lb) Electrical rating ~100 to 240 V Electrical rating Weight

(optional) electrical rating 315 mA Power over Ethernet 48V Environmental rating IP 54 (optional) electrical rating Operating temperature Operating temperature Environmental rating Power over Ethernet Standard

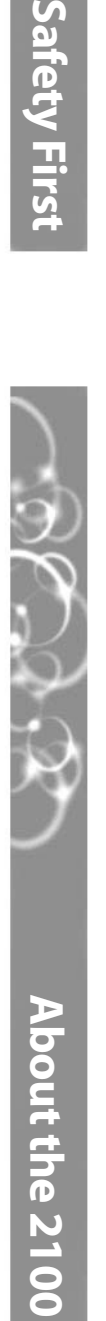

Safety First

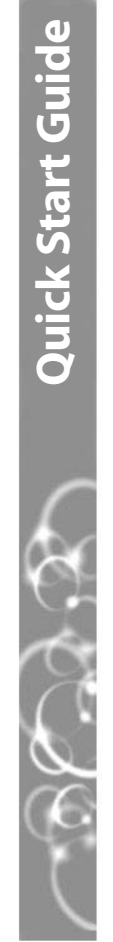

### Mtermec

**More Information**

More Information

-25°C to 70°C (-13°F to 158°F) -30°C to 70°C (-22°F to 158°F) Standard -25°C to 70°C (-13°F to 158°F) Heater (optional) -30°C to 70°C (-22°F to 158°F) -30°C to 0°C (-13°F to 32°F) Heater and insulated -30°C to 0°C (-13°F to 32°F)

Heater and insulated Heater (optional) bag (optional) bag (optional)

315 mA IP 54  $-40^{\circ}$ C to 70 $^{\circ}$ C  $(-40^{\circ}$ F to 158 $^{\circ}$ F) Storage temperature -40°C to 70°C (-40°F to 158°F) 10 to 90%, non-condensing Humidity 10 to 90%, non-condensing

Storage temperature

Humidity

#### Patent information **Patent information**

Product is covered by one or more of the following patents: 4,910,794; 5,070,536; 5,295,154;<br>5,349,678; 5,394,436; 5,425,051; 5,428,636; 5,483,676; 5,504,746; 5,546,397; 5,574,979;<br>5,592,512; 5,680,633; 5,682,299; 5,696,90 Product is covered by one or more of the following patents: 4,910,794; 5,070,536; 5,295,154; 5,349,678; 5,394,436; 5,425,051; 5,428,636; 5,483,676; 5,504,746; 5,546,397; 5,574,979; 5,592,512; 5,680,633; 5,682,299; 5,696,903; 5,740,366; 5,790,536; 5,844,893; 5,862,171; 5,940,771; 5,960,344. There may be other U.S. and foreign patents pending.

•

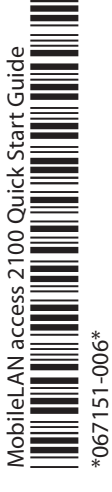

antenne différente au risque d'endommager le connecteur et le point<br>d'accès.<br>d'accès. doté d'un connecteur d'antenne personnalisé. Ne pas essayer d'utiliser une Les agences responsable de la réglementation gouvernementale exigent<br>que l'antenne ne soit pas modifiable. Par conséquent, le point d'accès est antenne différente au risque d'endommager le connecteur et le point doté d'un connecteur d'antenne personnalisé. Ne pas essayer d'utiliser une que l'antenne ne soit pas modifiable. Par conséquent, le point d'accès est Les agences responsable de la réglementation gouvernementale exigent

*MobileLAN access System Manual* (Part No. 067150)*.*

and the access point. Government regulatory agencies mandate that the antenna not be and the access point. not attempt to use a different antenna or you may damage the connector alterable. Therefore, the access point uses a custom antenna connector. Do alterable. Therefore, the access point uses a custom antenna connector. Do Government regulatory agencies mandate that the antenna not be not attempt to use a different antenna or you may damage the connector

(3.75 in x 9.3 in x 14.0 in)

2.63 kg (5.8 lb)  $\sim\!100$  to 240 V

 $(3.75 \text{ in} \times 9.3 \text{ in} \times 14.0 \text{ in})$ 

9.5 cm x 23.6 cm x 35.5 cm

1.0 to 0.5A 50 to 60 Hz

50 to 60 Hz 1.0 to 0.5A

 $-48V$ 

#### **Conseil**

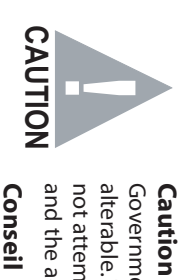

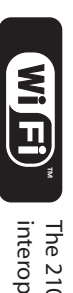

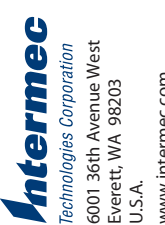

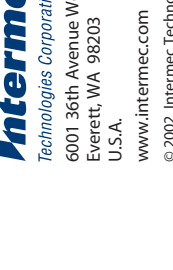

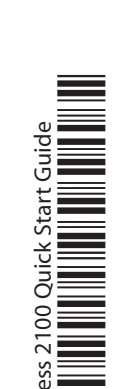

© 2002 Intermec Technologies Corp. 6001 36th Avenue West<br>Everett, WA 98203 Technologies Corporation All Rights Reserved

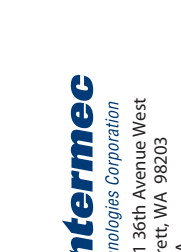

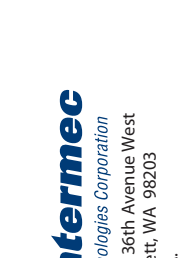

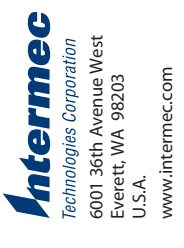

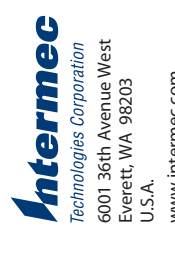

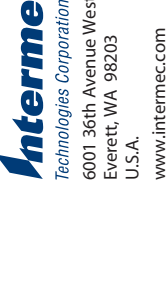

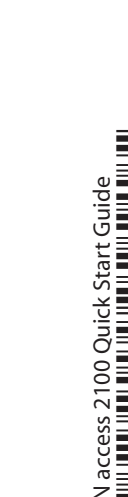

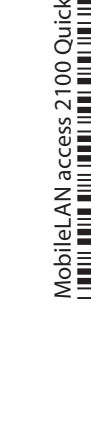

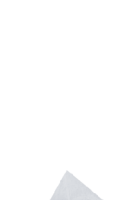

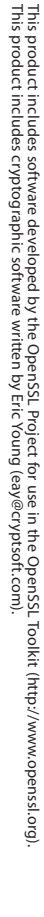

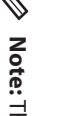

**RAN** 

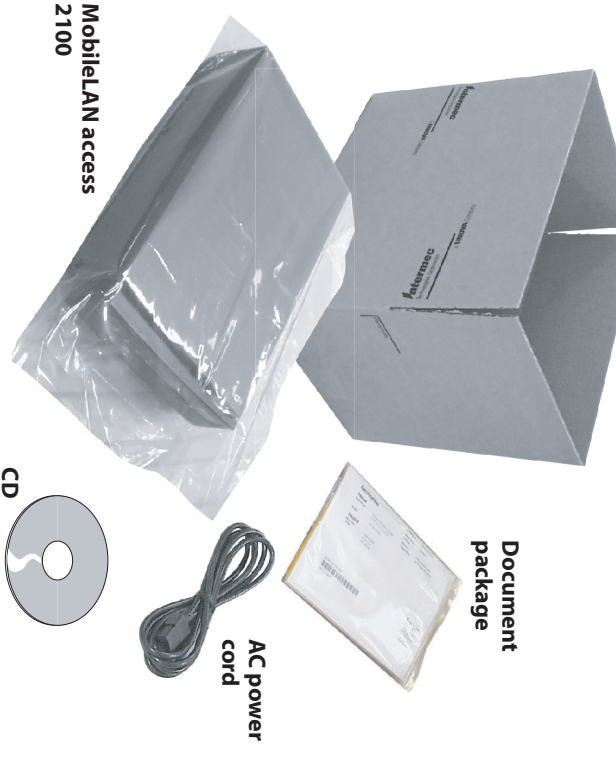

## **MobileLAN™access 2100 Quick Start Guide** eLAN"access 2100 Quick Start Guide

#### **Connecting the 2100** mecting the 2100

of external antenna options are available. Attach antennas or antenna cables to the antenna connectors on the 2100. A variety of external antenna options are available. antennas or antenna cables to the antenna connectors on the 2100. A variety

Optic Network" in the MobileLAN access System Manual. help connecting the 2100 to your fiber optic network, see "Connecting to Your Fiber the Ethernet port to an Ethernet drop or you can use the fiber optic port option. For Connect the 2100 to your network. You can either use an Ethernet cable to connect Optic Network" in the help connecting the 2100 to your fiber optic network, see "Connecting to Your Fiber the Ethernet port to an Ethernet drop or you can use the fiber optic port option. For Connect the 2100 to your network. You can either use an Ethernet cable to connect *MobileLAN access System Manual*

documentation that shipped with your power bridge. cable to connect the Ethernet port to a MobileLAN power bridge. For help, see the Ethernet option.To use the power over Ethernet option, you need to use an Ethernet Connect the 2100 to power. You can either use an AC power cord or the power over documentation that shipped with your power bridge. cable to connect the Ethernet port to a MobileLAN power bridge. For help, see the Connect the 2100 to power. You can either use an AC power cord or the power over Ethernet option. To use the power over Ethernet option, you need to use an Ethernet

## Check for Software Upgrades **Check for Software Upgrades**

software, follow the instructions in the free software downloads and the latest documentation. To upgrade your access point You should check the Intermec MobileLAN Web site at http://mobilelan.intermec.com for *MobileLAN access System Manual*software, follow the instructions in the MobileLAN access System Manual.

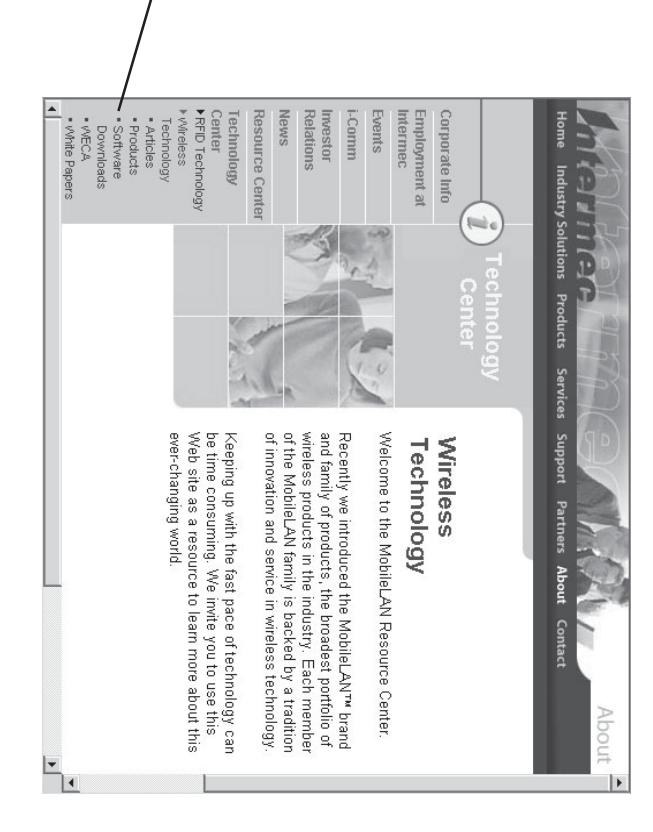

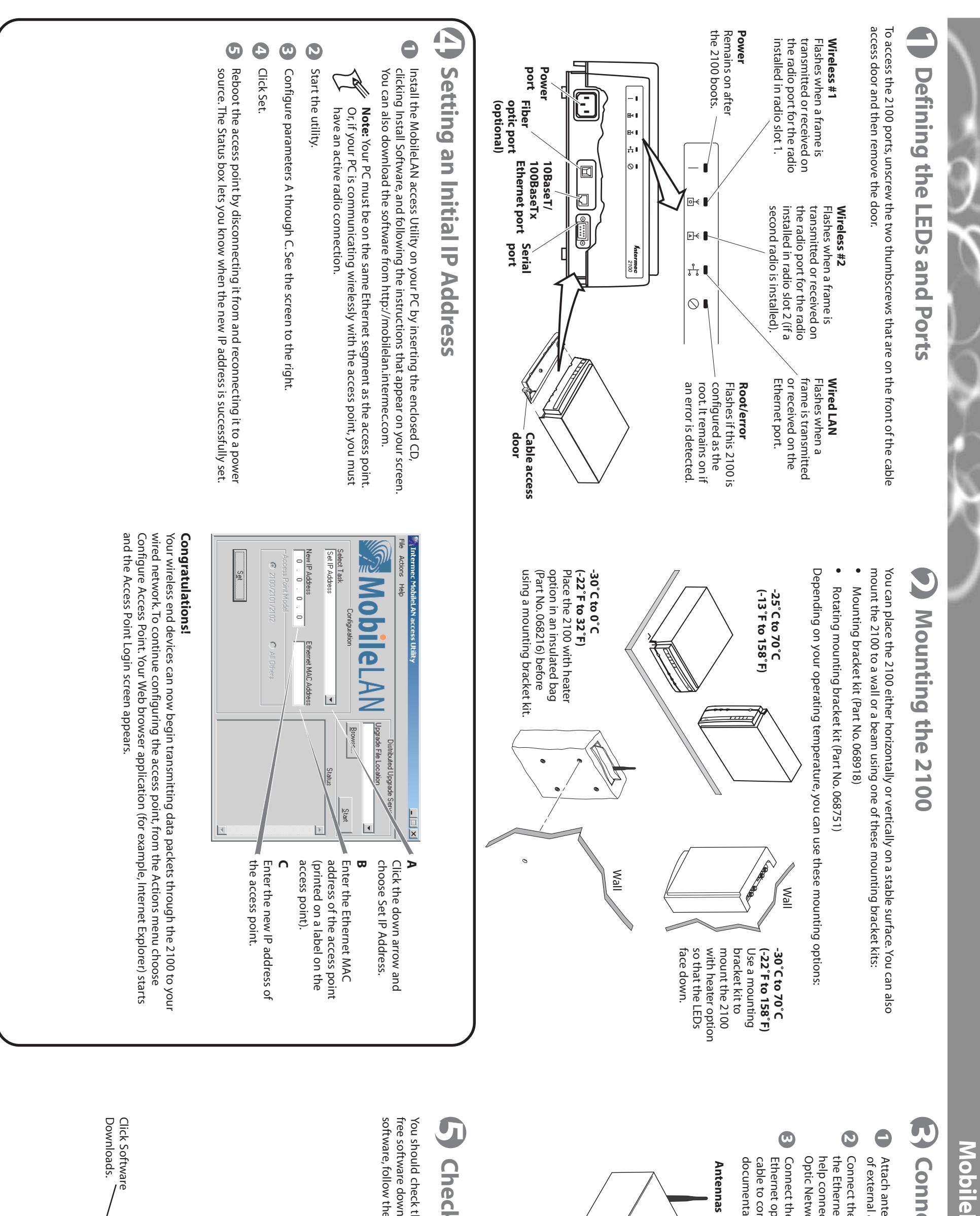

![](_page_1_Figure_6.jpeg)